# Adobe Photoshop 2021 (Version 22.5) Keygen Crack Setup 2022 [New]

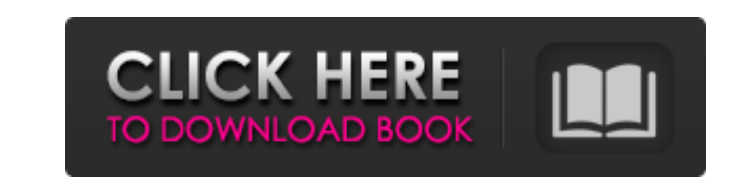

### **Adobe Photoshop 2021 (Version 22.5) Crack + Free Registration Code [Win/Mac] (Latest)**

As a general rule, the various Photoshop applications are related to one another, so skills learned in one program can be applied to others. For example, if you learn how to use the Pen tool, then you can apply that knowle price for the product. The trial version is only available if you use the desktop version of Photoshop. For help with downloading and licensing information on Photoshop, as well as for some interesting history on Photoshop you own an earlier version of Photoshop, purchase a product key from the manufacturer's Web site. You can purchase Photoshop online from the Adobe website for anywhere from \$699 to \$1399. Check out the website at `www.adob program on it. If you install Photoshop, you also get a set of CDs that come with the program and other functions. The installation program is usually packaged with the DVD version of the program, you may want to run a tho that you have a clean start for future editing work. Go to `www.adobe.com/photoshop`, log in to your account, and then download the appropriate setup software for your computer, as shown in Figure 16-3. You may disc that y from any disc, and you can create a clean installation of the program on your computer. Follow these steps to create a clean installation of Photoshop. 1. 1. Load the disc on which you plan to install Photoshop on your com

Throughout this article, we will be walking through how to set up the free basic version of Photoshop Elements. It is not very different than installing the pro version of Photoshop. Want to learn how to make a 3D face? Ke is advised that you have a working knowledge of using Photoshop, otherwise, you will be lost. For the rest of the article, we will be using the Express Settings feature to create a free copy of Photoshop Elements. Access E Settings are enabled. Click the Edit⇒Preferences⇒Sessions⇒ Express Settings menu. Click the Preferences menu. Click the Preferences menu item in the left pane, and click the Toggle Express Settings menu item. Now, you wil to do is to click the Edit⇒Preferences⇒Sessions⇒ Express Settings menu. Then, either enable Express Settings or disable Express Settings. Note: If you want to turn Express Settings off, you will have to manually disable t Elements with Express Settings on. You should click the Edit⇒Preferences⇒Sessions⇒ Express Settings menu first, and then the Toggle Express Settings menu item. If you click the Edit Settings menu, it will show you every t either enable Express Settings or disable Express Settings. If you click the Edit Settings menu, it will show you every time you a681f4349e

### **Adobe Photoshop 2021 (Version 22.5) Crack + [Win/Mac]**

# **Adobe Photoshop 2021 (Version 22.5) Crack+ X64**

Effect of high diastolic blood pressure on progression of diabetic nephropathy in patients with type 2 diabetes mellitus. Diabetic nephropathy is the leading cause of renal failure in developed countries. A number of studi nephropathy in patients with type 2 diabetes mellitus. A total of 188 patients with type 2 diabetes mellitus. A total of 188 patients with type 2 diabetes mellitus and nephropathy were included in the study. Primary end-po  $(40.32\%)$  had systolic blood pressure above 130 mm Hg, 51 (27.17%) had diastolic blood pressure above 80 mm Hg and 112 (58.59%) had both systolic and diastolic blood pressure above 130 mm Hg. Of the 188 patients, 15 (8.0 reached end-stage renal disease (6.33 ± 3.9 vs. 3.17 ± 3.3, P 130 mm Hg was related to the development of ESRD (P = 0.01). The hazard ratio of dying or reaching end-stage renal disease was 4.9 when systolic blood pressure there was no correlation between the other secondary end-points and systolic or diast

Q: EventHandler inside class doesn't execute I have a problem with my event handlers. In my viewModel, I subscribe to the event with this code: public ICommand SomeCommand { get; } public string EventName { get; } public P this. ViewModel.SomeCommand.Execute(context.PostLog.GetId()); It works fine, the command executes properly. The problem is that I want to have a couple of those handler, my viewModel receives an error, stating something li Edit, additional info: Both handlers are created inside the same class. I'm in a Unity viewmodel, I can access both eventHandlers, the way I mentioned in the code snippet. I can also invoke the command from one of the even ICommand. Here is a view model sample that shows both the eventhandler and the command. public interface ICommand { ICommand Bxecute(); } public class SomeEventHandler; ICommand { public SomeEventHandler() { SomeCommand(Ex CanExecute() { return true; } public void Execute() { throw new NotImplemented

## **What's New in the Adobe Photoshop 2021 (Version 22.5)?**

## **System Requirements:**

Windows XP, Windows Vista, Windows 7 AMD or Intel compatible processor 1 GB RAM 3GB HDD Intel HD Graphics 3200 or Nvidia 650M or better DirectX Version 9.0c or higher 8GB recommended 120MB of free disk space Links and Prod

<https://colorado.edu/lsm/sites/default/files/webform/adobe-photoshop-2021-version-2243.pdf> [https://scrolllinkupload.s3.amazonaws.com/upload/files/2022/06/3hnPIdZfVLagjufYeNXQ\\_30\\_a2f61b8dee7eca413d1bd0c7691b0b88\\_file.pdf](https://scrolllinkupload.s3.amazonaws.com/upload/files/2022/06/3hnPIdZfVLagjufYeNXQ_30_a2f61b8dee7eca413d1bd0c7691b0b88_file.pdf) <https://salty-escarpment-91032.herokuapp.com/whaquyn.pdf> [https://oregondealz.com/wp-content/uploads/2022/06/Photoshop\\_2021\\_Version\\_2241.pdf](https://oregondealz.com/wp-content/uploads/2022/06/Photoshop_2021_Version_2241.pdf) [https://cdn.geeb.xyz/upload/files/2022/06/r78kH7iy9BJE5LJNXq2P\\_30\\_3280952bbb85a8c5190bee0b1a772ff3\\_file.pdf](https://cdn.geeb.xyz/upload/files/2022/06/r78kH7iy9BJE5LJNXq2P_30_3280952bbb85a8c5190bee0b1a772ff3_file.pdf) <https://conselhodobrasil.org/2022/06/30/photoshop-2022-version-23-install-crack-license-keygen-mac-win-final-2022/> <https://characterbuzz.com/photoshop-express-crack-full-version-keygen-full-version-free-download-2022/> <https://sinhgadroad.com/advert/photoshop-2022-version-23-0-1-crack-serial-number-product-key-download-win-mac/> <https://multipanelwallart.com/2022/06/30/adobe-photoshop-2022-version-23-2-crack-keygen-download-pc-windows/> <https://festivaldelamor.org/photoshop-cs4-free/> [https://un-oeil-sur-louviers.com/wp-content/uploads/2022/06/Adobe\\_Photoshop\\_2022\\_Version\\_2341\\_Crack\\_With\\_Serial\\_Number\\_\\_\\_Product\\_Key\\_Latest\\_2022.pdf](https://un-oeil-sur-louviers.com/wp-content/uploads/2022/06/Adobe_Photoshop_2022_Version_2341_Crack_With_Serial_Number___Product_Key_Latest_2022.pdf) [https://www.scet-tunisie.com/sites/default/files/webform/condidature\\_offre/\\_sid\\_/Adobe-Photoshop-2021-version-22.pdf](https://www.scet-tunisie.com/sites/default/files/webform/condidature_offre/_sid_/Adobe-Photoshop-2021-version-22.pdf) <http://bookmanufacturers.org/photoshop-2022-version-23-2-crack-file-only-with-license-key-free> <https://cambodiaonlinemarket.com/adobe-photoshop-2021-version-22-install-crack-free-download-for-pc-final-2022/> <https://bodhibliss.org/adobe-photoshop-2021-version-22-2-april-2022/> <https://fast-lake-65521.herokuapp.com/vyatal.pdf> <https://cooltto.com/wp-content/uploads/moreull.pdf> <https://virtudojo.com/wp-content/uploads/2022/06/amadjam.pdf> <https://dunstew.com/advert/adobe-photoshop-2022-version-23-1-1-keygen-crack-serial-key-3264bit/> <http://fundacionayudamehoy.com/?p=1111>